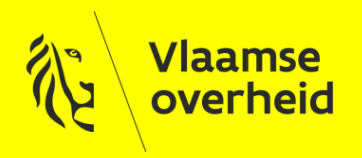

### **Project GIPOD vernieuwing**

TWG 4 – presentatie

16 januari 2020

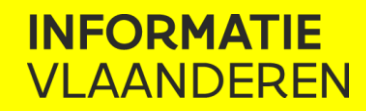

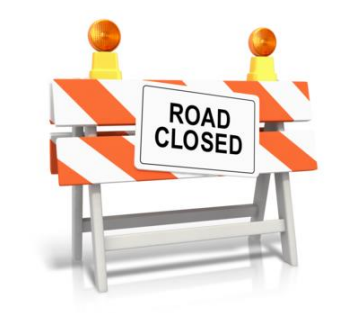

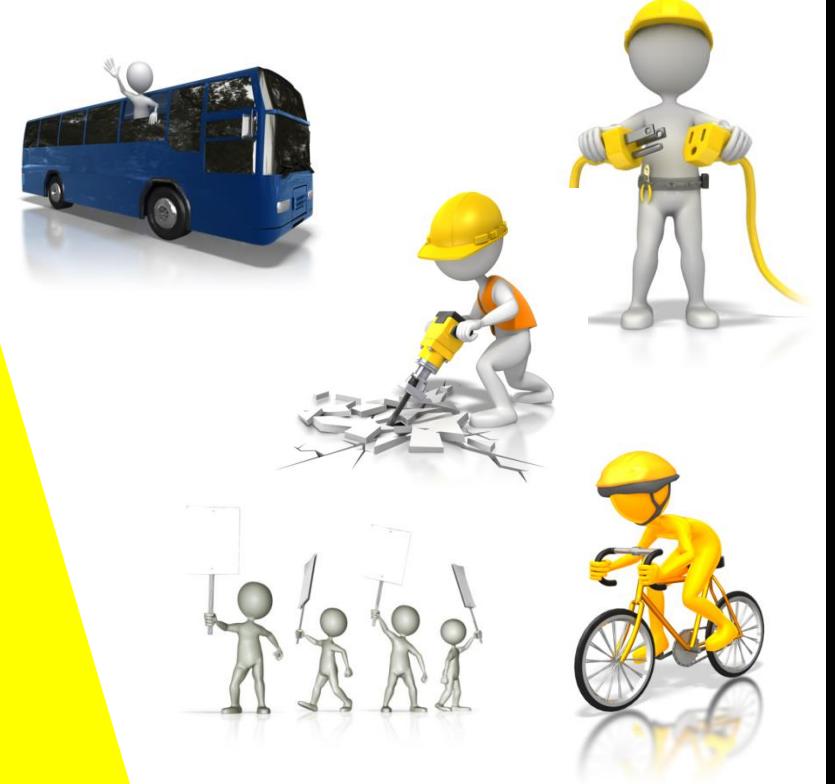

www.vlaanderen.be/informatievlaanderen

#### **GIPOD team 2020**

Wie is wie?

Agenda

- > Terugkoppeling BWG en BC
	- inhoud release 1
	- **EX GIPOD business concepten**
- > Praktische toelichting en voorbeelden API's
- > Planning 2020 & aanpak releases

# **Terugkoppeling BWG & BC**

#### **Oorspronkelijk voorstel**

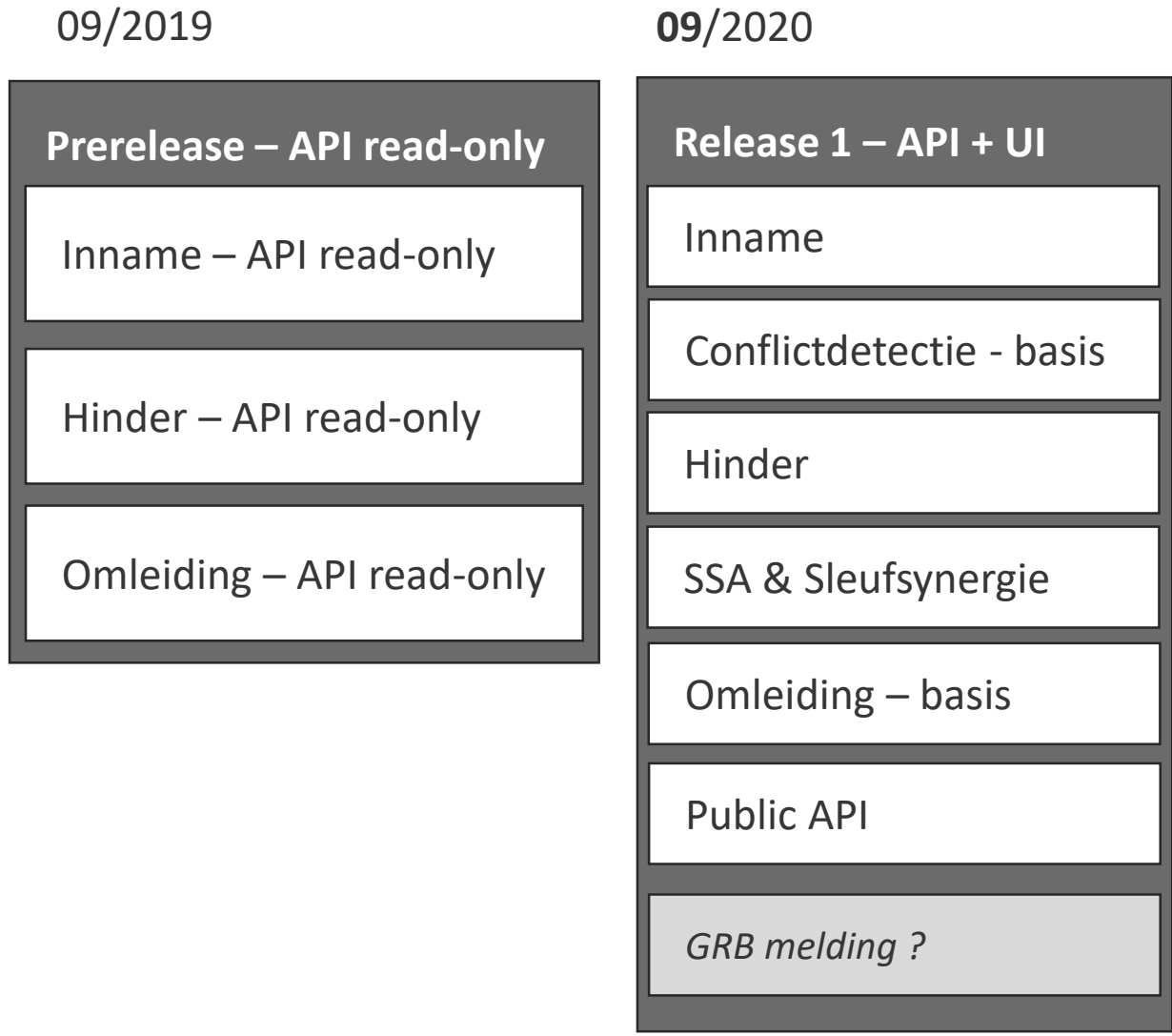

#### **Nieuw voorstel**

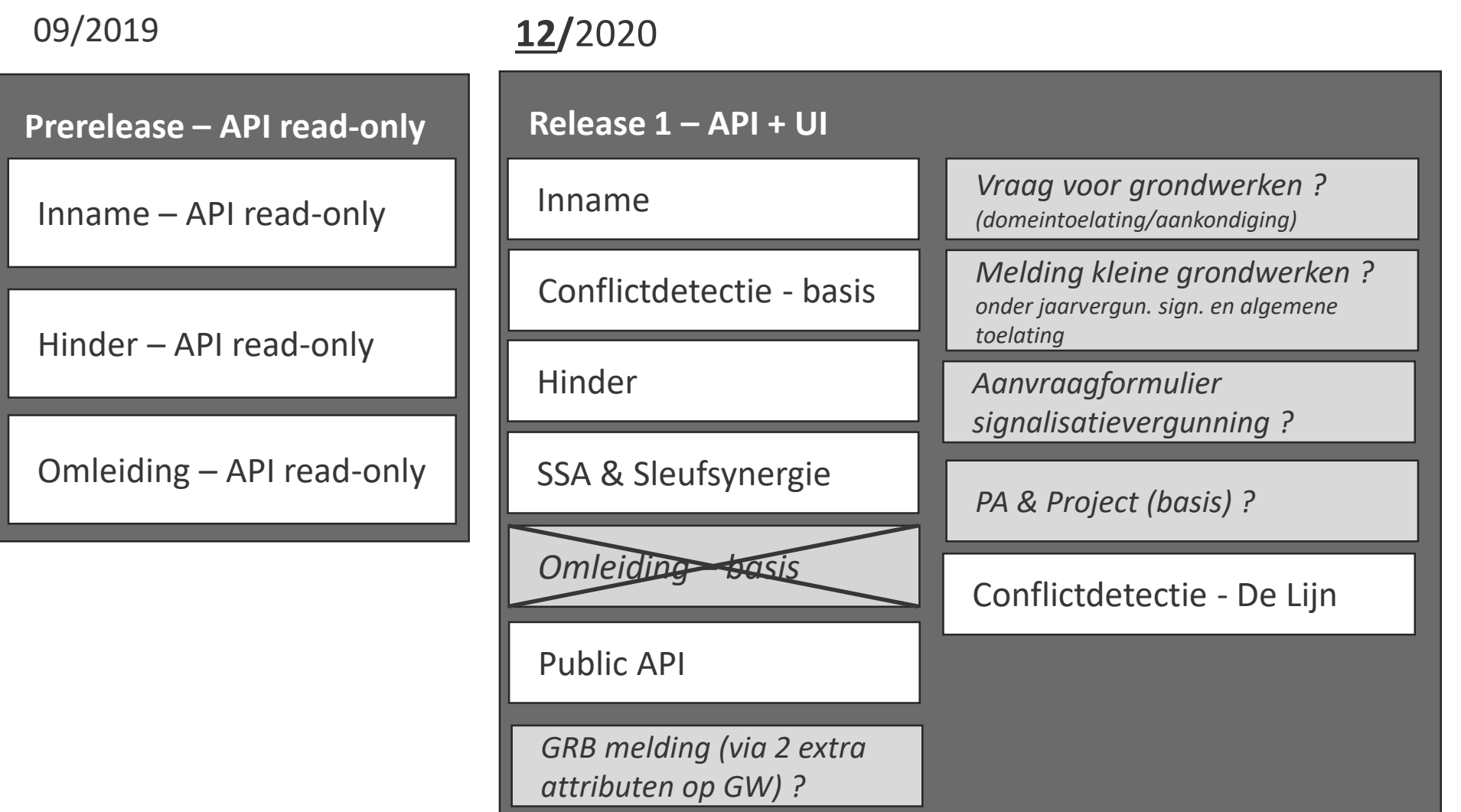

#### **Beslissing**

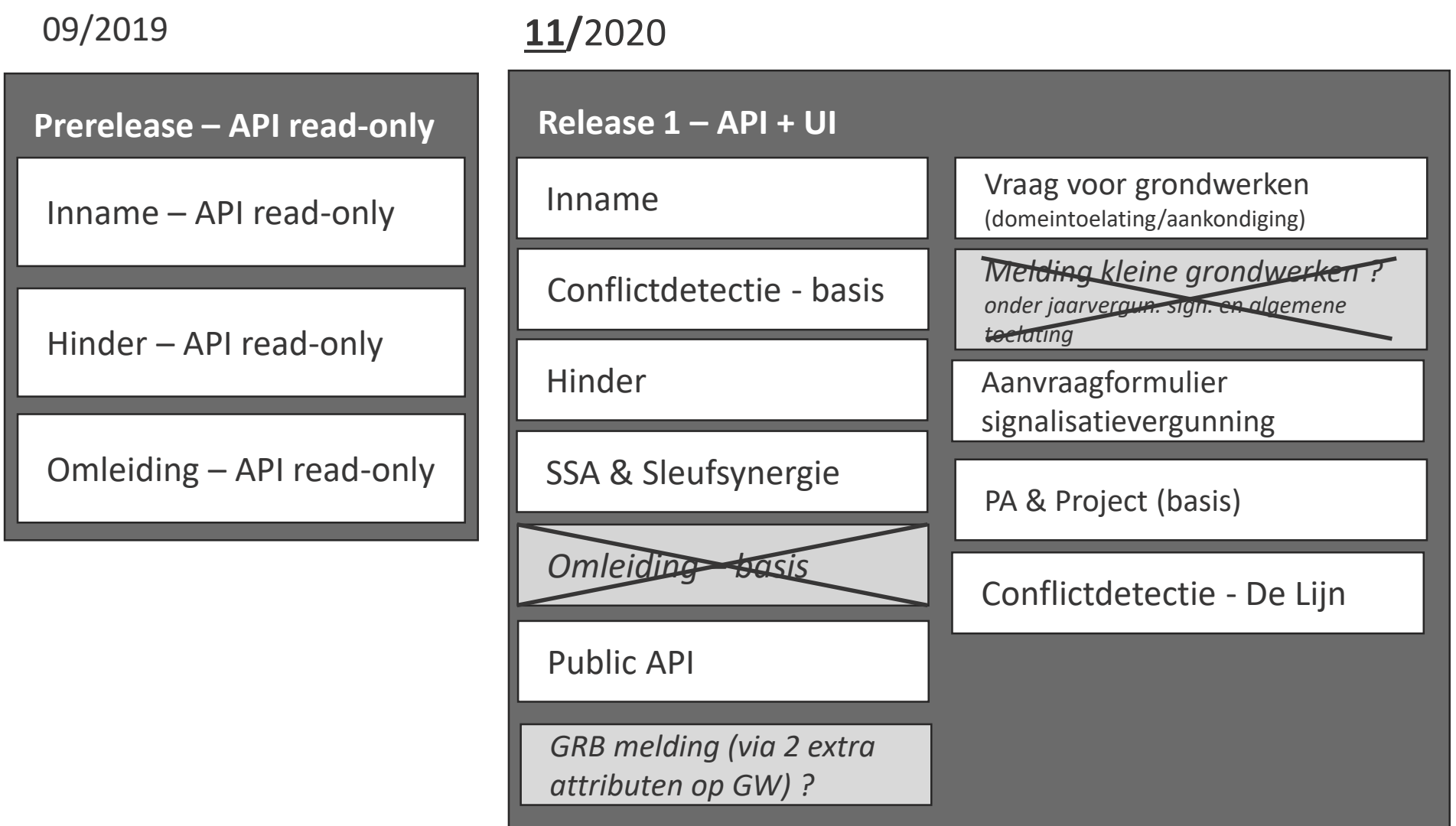

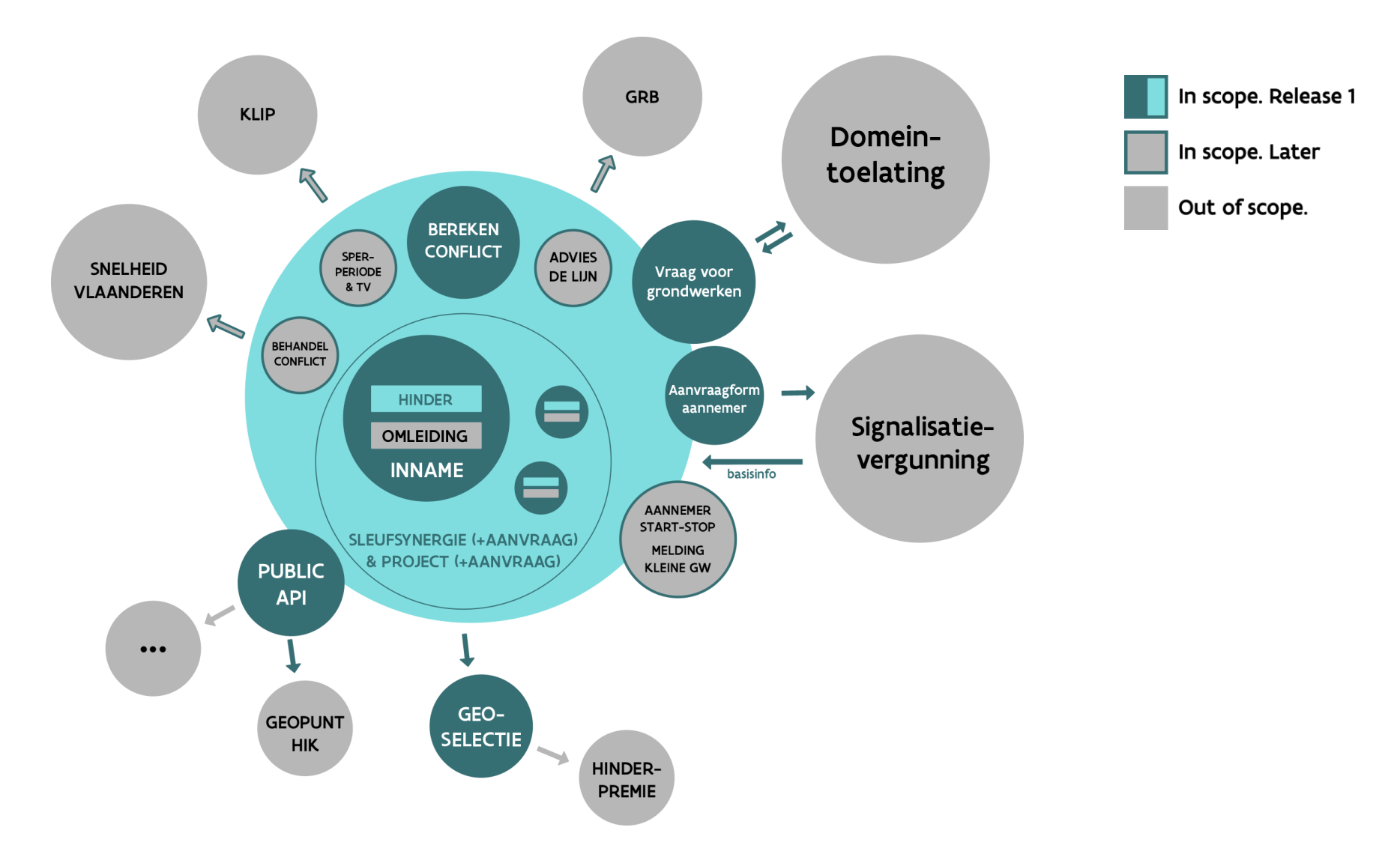

# **GIPOD Business concepten**

#### **Module inname**

- > Inname
	- basis alle andere gegevens in GIPOD
	- alle partijen kunnen innames aanmaken
	- **■** types: GW, W, E, PV
	- vernieuwde module

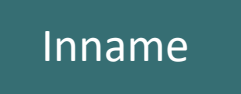

> kader definitiedocument

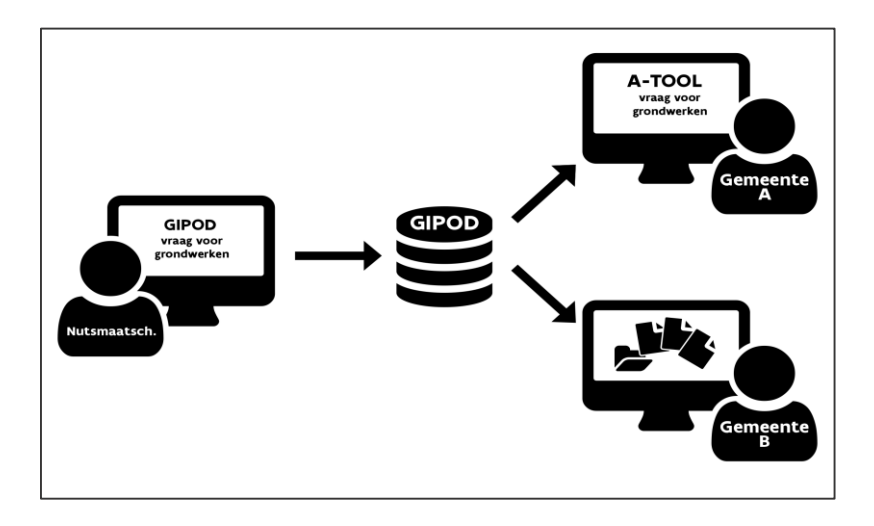

**Voorgesteld toekomstig wettelijk kader GIPOD m.b.t. aanvraag grondwerken**:

De nutsbedrijven zullen al hun aanvragen tot grondwerken via GIPOD kunnen doen en de bevoegde overheden zullen het antwoord op de aanvraag via GIPOD kenbaar maken.

De types van grondwerken zijn de categorieën zoals vermeld in de Code nutswerken (VVSG 2018).

De inhoud van de aanvraag van de grondwerken is gestandaardiseerd volgens het kader van de Code nutswerken (VVSG 2018) in artikel 19.

- > Vraag voor grondwerken
	- vraag aan de verschillende domeinbeheerders
		- > lokale overheid
		- > AWV
		- > De Lijn
		- > ……
	- principes
		- > GIPOD faciliteert de uitwisseling ikv vergunning proces maar is geen dossierbehandelingstool en vervangt bijhorende overleg niet
		- > GIPOD maakt abstractie van de verschillende juridische context
			- domeintoelating/ aankondiging/....
		- > registratie in GIPOD moet meerwaarde zijn
		- > gegevens moeten te interpreteren zijn
		- > link naar de lokale besluiten voor details en voorwaarden

- > Vraag voor grondwerken
	- Aanvraag
		- > gegevens in GIPOD uit GW worden verzameld
			- Incl. ontwerpplan als bijlage aan GW
		- > eventuele bijlage toegevoegd (analyse op basis van Code NUTS moet nog gedaan word grondwerken
		- > gegevens in GIPOD
			- **EXEC** status: aangevraagd
			- link: naar aanvraag zoals verstuurd

Inname

Vraag voor

- > Vraag voor grondwerken
	- Na de behandeling
		- > gegevens in GIPOD
			- status
				- > akkoord van domeinbeheerder ?
					- semantiek nog vast te leggen
				- > nog geen akkoord van domeinbeheerder ?
					- semantiek nog vast te leggen
			- tijdsvenster uitvoering werken (zoals beschreven in Code NUTS)
			- toelating: via link of bijlage (URL/URI)

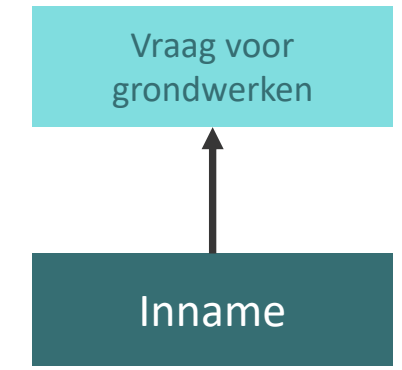

#### **Beheer hinder**

#### > Hinder

- $\blacksquare$  GW, W en E
- **Example 1 geen onderdeel van een inname** 
	- > wel gekoppeld aan een inname (project/synergie)
	- > volgende release ook losse hinder en hinder voor verschillende innames
- kan ontstaan vanuit een signalisatieaanvraag en verder aangevuld of bevestigd worden door de S&G
- kan ook rechtstreeks in GIPOD geregistreerd worden
- eigen zone, eigen tijd
- meer dan 1 per inname
- **·** locatie (codelijst nog vast te leggen)
- soort gevolg per doelgroep
- vraag naar mobiliteit (segmenten)
	- > nog te onderzoeken

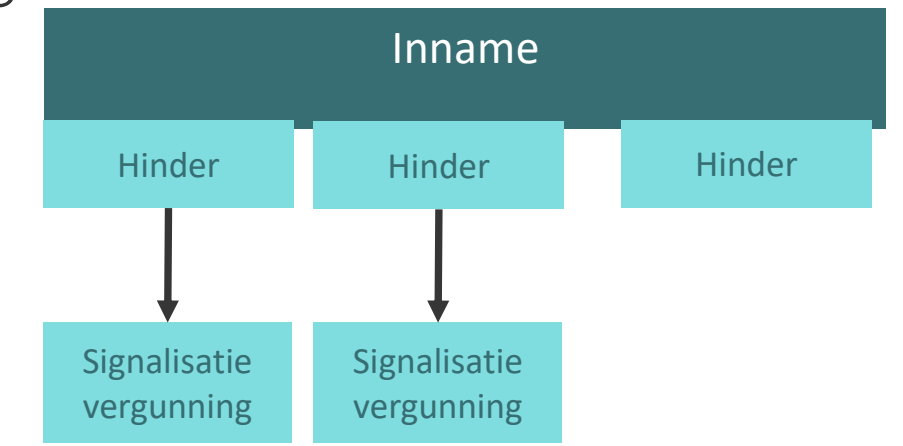

#### **Beheer hinder**

- > Gegevens signalisatievergunning in GIPOD
	- **E** status van de aanvraag
		- > aangevraagd
		- > verleend
		- > niet verleend
	- vergunde periode
	- vergunning
		- > Link/bijlage/URI

#### **Aanvraagformulier signalisatie**

- > aanvragen signalisatievergunning via GIPOD formulier
- > kader definitiedocument

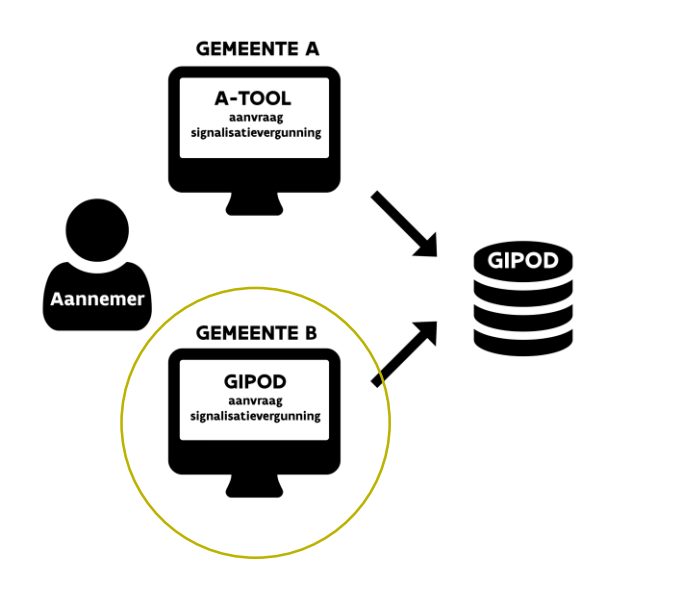

#### **Voorstel voor toekomstig wettelijk kader GIPOD :**

De aanvraag tot specifieke signalisatievergunning gebeurt op het moment dat de uitvoering concreet gepland is en kan gebeuren door de initiatiefnemer (of de door hem aangestelde uitvoerder van de werken) aan de bevoegde overheid. Indien dit een aannemer is, heeft hij toegang tot GIPOD, maar beperkt tot de zaken die hij dient te raadplegen. De aannemer of uitvoerder van de (grond)werken doet de aanvraag door het intekenen van de werfzone in het GIPOD systeem of door het intekenen van de zones bepaald door het eigen systeem van de gemeente/bevoegde overheid, waarbij deze laatste de decretaal vastgelegde info (de werfzone inclusief of met apart aangegeven corridor) overmaakt aan GIPOD. Registratie van de werfzone geldt voor alle uitvoerders van (grond)werken, ook bv. voor wegeniswerken, waarbij de initiatiefnemer en de vergunningverlenende overheid dezelfde partij zijn.

#### **Aanvraagformulier signalisatie**

- > GIPOD formulier voor aanvraag signalisatie
	- eenvoudig formulier om signalisatievergunning aan te vragen voor gemeenten die niet over eigen tool beschikken
	- **■** definitiedocument
		- > op basis van GIPOD ID
			- gegevens GW worden opgehaald
		- > gegevens aannemer
			- **■** default maar aanpasbaar
		- > werfzone in te tekenen
			- $\blacksquare$  intekenen
		- > periode aan te passen
		- > signalisatieplan in bijlage

#### **Beheer SSA en Synergie**

- > SSA (Sleufsynergieaanvraag)
	- voorbehouden voor sleufsynergie
	- strikte deadlines die niet aangepast kunnen worden
		- $> 15 d + 30 d$
		- > wens om decretaal te verankeren
	- automatisch creatie sleufsynergie einde proces
	- eigen status
	- zone = GW zone lancerende GW
	- periode = periode lancerend GW
	- gegevens gekoppelde GW (periode, zone) kunnen worden opgevraagd en getoond

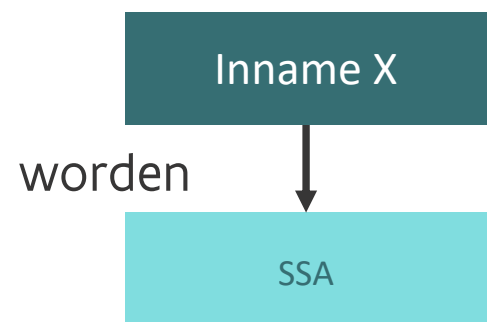

### **Voorstel inhoud Release 1**

#### > SYNERGIE

- voorbehouden voor sleufsynergie
- wordt automatisch aangemaakt
- overdacht piloot mogelijk
- eigen zone
- eigen tijd
- eigen status
- verzameling onderliggende GW
- details zijn raadpleegbaar
- nog verder te bepalen
	- > aanvraag signalisatie op synergie niveau?
	- > wat te beheren op synergie niveau zodat onderliggende GW "wegvallen"

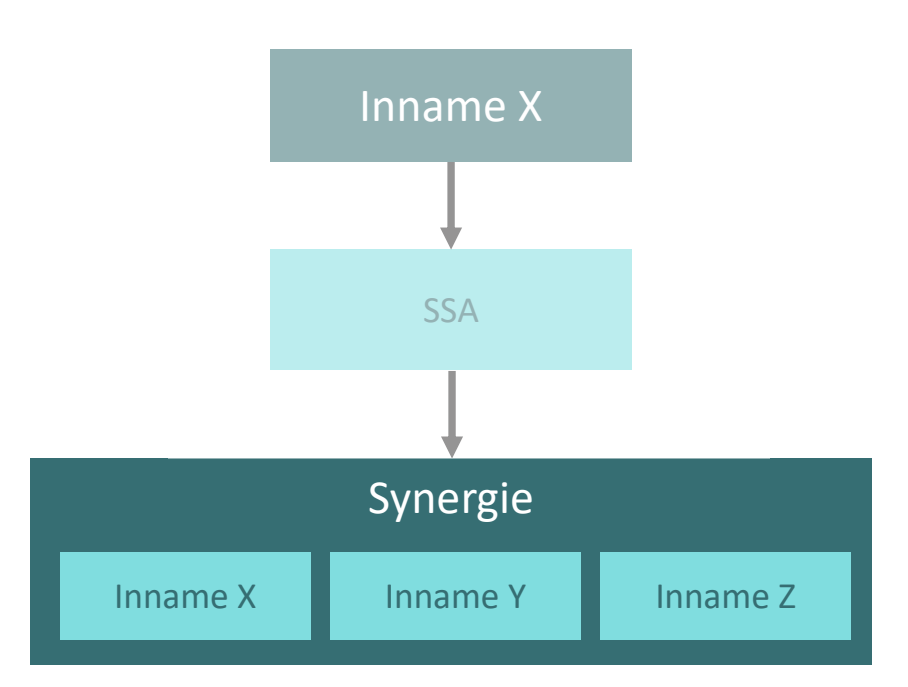

### **Projectaanvraag en project**

- > Projectaanvraag (PA)
	- andere grondwerken die geen sleufwerken zijn
	- zelfde proces en principe als SSA
		- > deadlines vrij te kiezen
	- Gedrag project idem als sleufsynergie
- > Later uit te breiden naar werken en evenementen

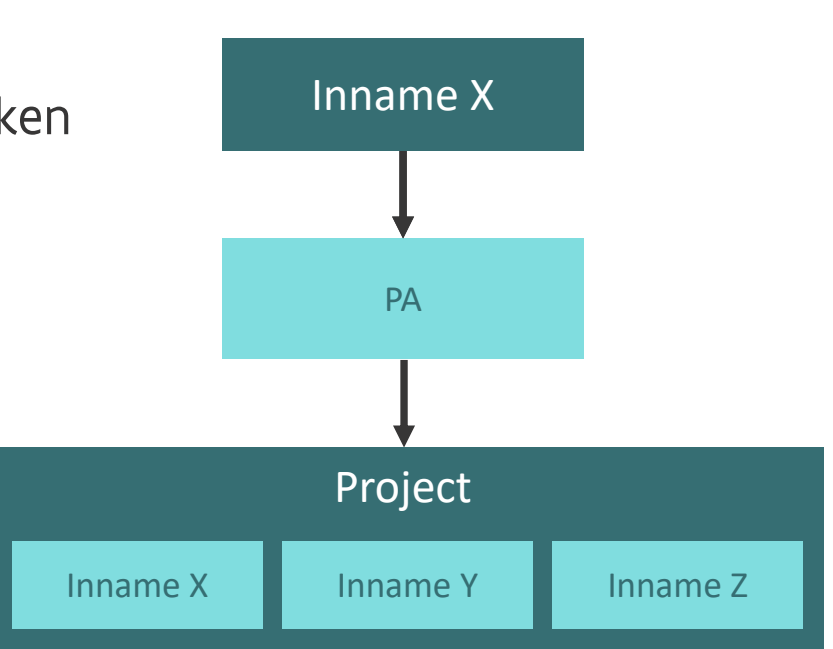

#### **Conflicten**

Conflictdetectie - basis

Conflictdetectie - De Lijn

- > Bereken Conflict
	- opsplitsing conflicten De Lijn en andere conflicten
	- $\blacksquare$  conflicten De Lijn
		- > op basis van de hinder (van zodat signalisatievergunning is aangevraagd)
			- correctere zone
			- correctere periode
		- > op basis van nieuwe aanlevering routes
		- > op basis van nieuwe criteria
		- > termijnen zijn belangrijk en moeten nog besproken worden
	- conflicten algemeen
		- > doel = conflicten vermijden
			- ondersteunen bij registratie inname, hinder; omleiding
			- ondersteuning van onderzoek bij verlenen vergunning
		- > op basis van criteria die mee gegeven kunnen worden

#### **GRB melding**

- > GRB melding ?
	- vaststelling: aantal meldingen daalt
	- opportuniteit
		- > GIPOD vernieuwing
		- > GRB vernieuwing meldingssysteem
	- $\blacksquare$  hoe?
		- > toevoegen 2 attributen op GW
			- Impact GRB : ja/nee
			- As-built ikv bijhouding : ja/nee
	- wanneer?
		- > bij status "uitgevoerd"
		- > bij start/stop of voorlopige oplevering
			- kan pas opgenomen worden in een latere release

#### **GIPOD – Flows principes aanpassen periode sleutelmomenten**

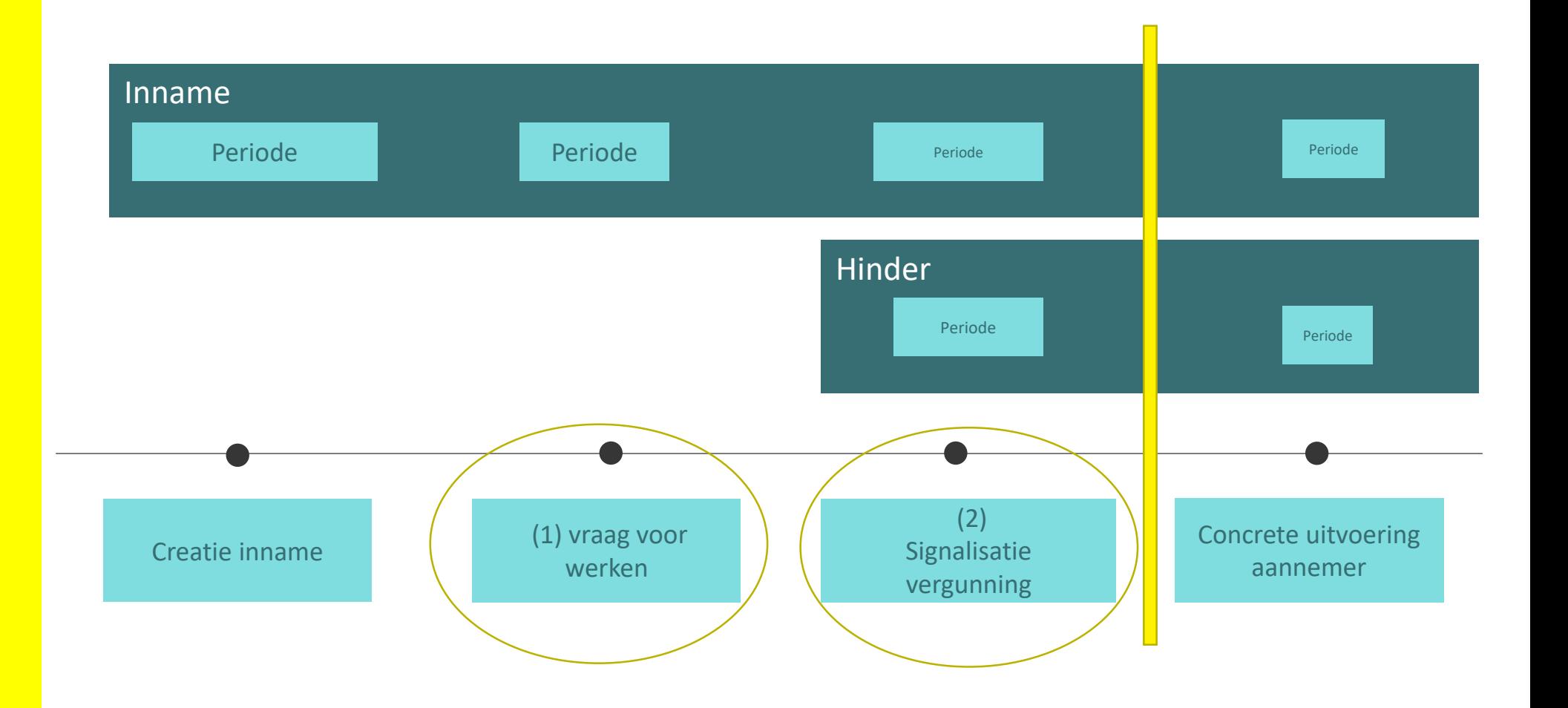

#### **GIPOD – Flows principes**

- > Aanpassen data : 2 mogelijkheden
	- **EXTE:** GIPOD mag data aanpassen op dit GW op de sleutelmomenten

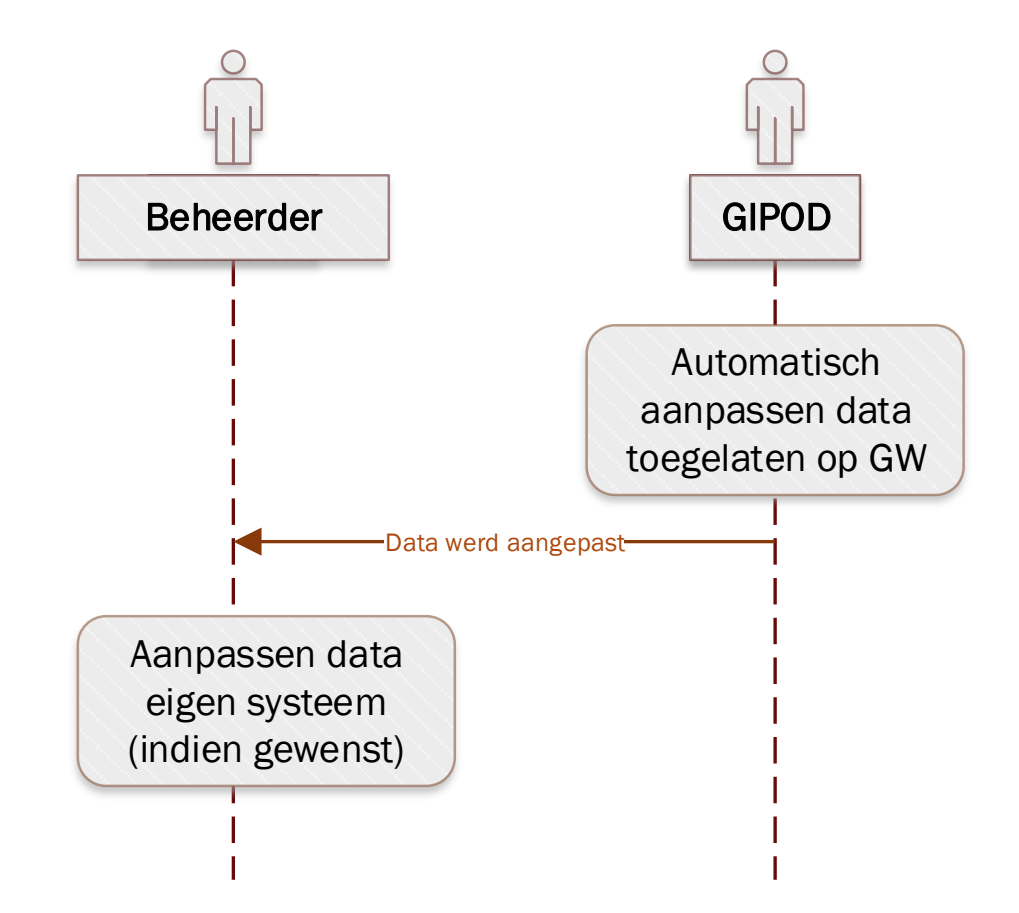

#### **GIPOD – Flows principes**

- > Aanpassen data : 2 mogelijkheden
	- **EXTE:** GIPOD mag data NIET aanpassen op dit GW op de sleutelmomenten

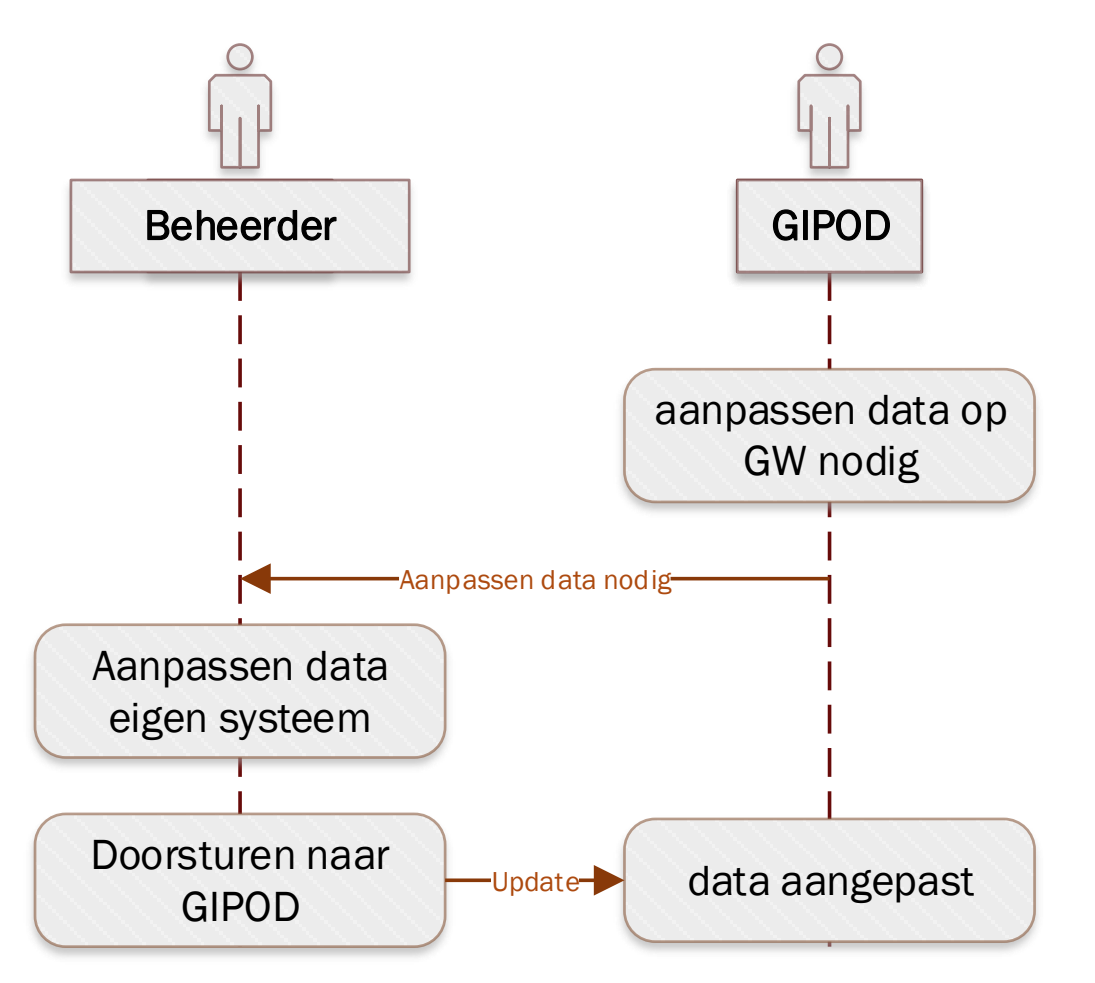

#### **GIPOD – Flows principes**

- > GIPOD zal niets blokkeren maar volgende principes worden toegepast
	- periode GW wordt gebruikt in "vraag tot grondwerken"
	- **Exercise Secutelmoment 1:** 
		- > periode GW moet binnen periode in het antwoord van de domeinbeheerder vallen
	- aanvraag signalisatie (werfzone) maakt hinder aan en voegt de zone toe aan inname
	- <u>**•** sleutelmoment 2:</u>
		- > bij toekennen signalisatievergunning wordt periode GW aangepast
	- sleutelmoment 3:
		- > concrete uitvoering van de aannemer
		- > start en stop der werken/hinder is geen onderdeel van release 1

#### **Volgende releases**

> Prioriteiten nog te bepalen

(1) Adviesmodule De Lijn

(1) Omleiding (4) Hinder uitbreiding incl integratie Verkeersbordendatabank

(2) Project evenementen

(3) Rapportering

Behandelen conflict (nodig?)

(4) Sleufsynergie en project incl fasering

(4) Inname uitbreiding

(4) Start/stop der GW Incl melding kleine GW

(5) SPER en TV

(6) Integratie KLIP

## **Wijzigingen t.o.v. huidige Gipod**

- $\rightarrow$  Hinder  $\rightarrow$  afzonderlijk concept
	- niet geregistreerd bij registratie inname
	- o.a. aangemaakt naar aanleiding van aanvraag signalisatievergunning
- > Vraag voor GW worden via GIPOD platform verstuurd
- > Signalisatievergunning gegevens maken initiële hinder
	- 2 manieren eigen tool of GIPOD formulier
- > Link met lokale besluiten
- > Samenwerken
	- **EXPLEXED SIGUSTS** Sleufsynergie en project
- > Herwerking conflicten
- > Ondersteuning Advies proces De Lijn

### **Wijzigingen t.o.v. huidige Gipod**

- > Sper periode en tijdelijke oplevering
- > Melding Start en stop der werken
- > Verplichte registratie alle GW (ook de kleine)

## **GIPOD Api**

Toelichting en voorbeelden

### **Api Beta 0.3.0.0**

- > Release Note
	- [https://vlaamseoverheid.atlassian.net/wiki/spaces/NGC/pages/1313505858/Release](https://vlaamseoverheid.atlassian.net/wiki/spaces/NGC/pages/1313505858/Release+Notes+API+Beta+0.3.0.0) +Notes+API+Beta+0.3.0.0
- > Groundworks
	- Beheer (creatie/wijzigen) grondwerk
	- Opvragen grondwerken
- > Works
	- Registreren & opvragen van werken
- > Events
	- Registreren &opvragen evenementen
- > TrenchSynergyRequests
	- Beheer & opvragen van sleufsynergie aanvragen
- > TrenchSynergies
	- Beheer & opvragen sleufsynergieën
- > Organisations
	- Opvragen GIPOD organisaties
	- Instellen sleufsynergie interesse zone

#### **How to start? (1)**

- > GitHub GIPOD
	- <https://github.com/Informatievlaanderen/GIPOD>
	- Notifications
		- > Releases
		- > Feedback
		- > Bugs
- > Functionele Documentation

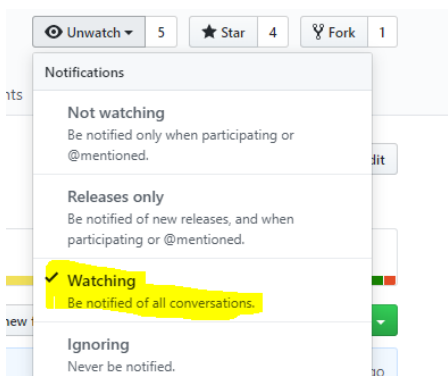

- [https://vlaamseoverheid.atlassian.net/wiki/spaces/NGC/pages/](https://vlaamseoverheid.atlassian.net/wiki/spaces/NGC/pages/1242236777/Functionele+modules) 1242236777/Functionele+modules
- > Api Documentation
	- [https://vlaamseoverheid.atlassian.net/wiki/spaces/NGC/pages/](https://vlaamseoverheid.atlassian.net/wiki/spaces/NGC/pages/1245610719/API+documentation) 1245610719/API+documentation
	- <u><https://api-gateway.beta.gipod.vlaanderen.be/></u>

#### **Authenticatie**

- > Meer informatie:
	- [https://vlaamseoverheid.atlassian.net/wiki/spaces/NGC/p](https://vlaamseoverheid.atlassian.net/wiki/spaces/NGC/pages/1242236440/Authentication+ENG) ages/1242236440/Authentication+ENG
- > OAuth Flows:
	- Client Credential Grant
	- **E** Authorization Code Grant
	- Authorization Code Grant for Web application
- > Voorbeeld Code:
	- [https://github.com/Informatievlaanderen/GIPOD/tree/ma](https://github.com/Informatievlaanderen/GIPOD/tree/master/OAuth.Samples) ster/OAuth.Samples

#### **Authorisatie**

- > Scopes
	- [https://vlaamseoverheid.atlassian.net/wiki/spaces/NGC/p](https://vlaamseoverheid.atlassian.net/wiki/spaces/NGC/pages/1261667158/OAuth+scopes) ages/1261667158/OAuth+scopes

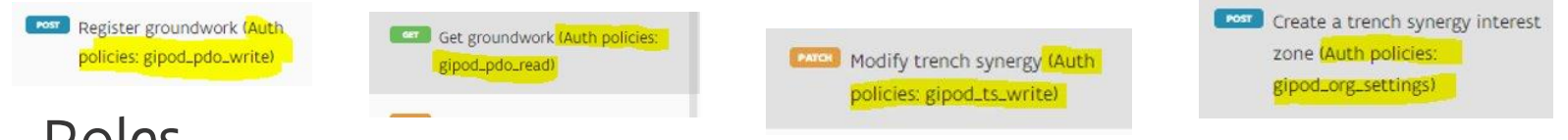

- > Roles
	- [https://vlaamseoverheid.atlassian.net/wiki/spaces/NGC/p](https://vlaamseoverheid.atlassian.net/wiki/spaces/NGC/pages/1261700198/Roles) ages/1261700198/Roles
- > Aanvragen OAuth Client met juiste scopes

### **Api HTTP Verbs**

#### > GET

- Opvragen informatie
- > POST
	- Creatie
- > PUT
	- Wijzigen
- > PATCH
	- **Partieel wijzigen**

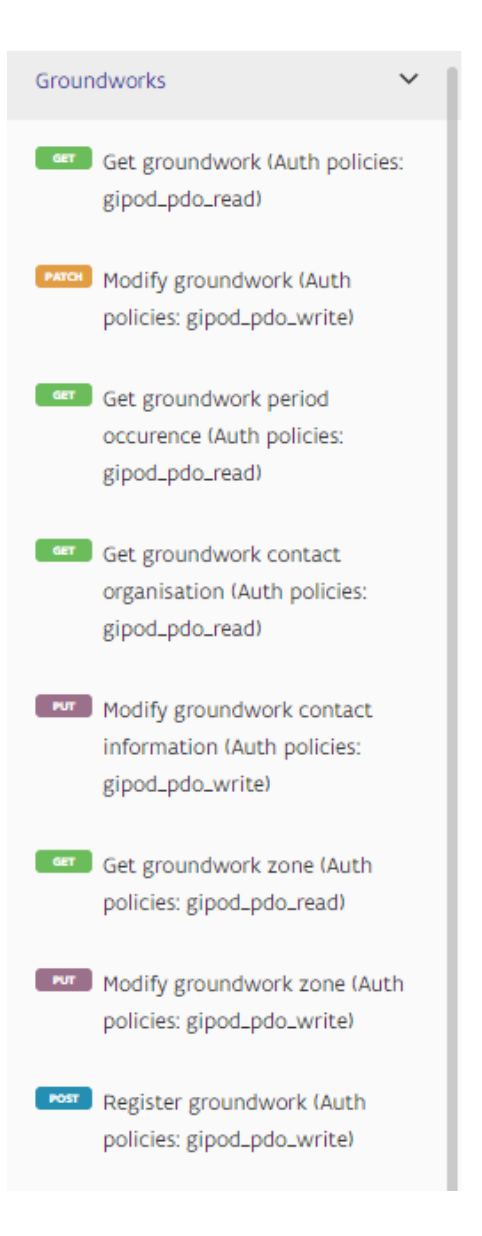

#### **Grondwerken voorbeelden**

- > Scenario 1:
	- Registreer werkopdracht met hinder in oude GIPOD via UI
	- Opvragen grondwerk in nieuwe GIPOD
	- Opvragen mobiliteitshinder in nieuwe GIPD
	- Wijzig grondwerk in nieuwe GIPOD
- > Scenario 2:
	- Registreer grondwerk in nieuwe GIPOD
	- Opvragen grondwerk
	- **Wijzig grondwerk in nieuwe GIPOD**

### **Sleufsynergie voorbeelden**

- > Scenario 1: Lanceren sleufsynergie-aanvraag
	- Registreren sleufsynergie interesse zone
	- Registreer grondwerk
	- Lanceer sleufsynergie aanvraag
- > Scenario 2: Beantwoorden sleufsnergie-aanvraag
	- Opvragen te beantwoorden sleufsynergie aanvragen
	- Beantwoorden sleufsynergie aanvragen
- > Scenario 3: Afsluiten sleufsynergie aanvragen
	- Automatische afsluiten
	- Manueel afsluiten

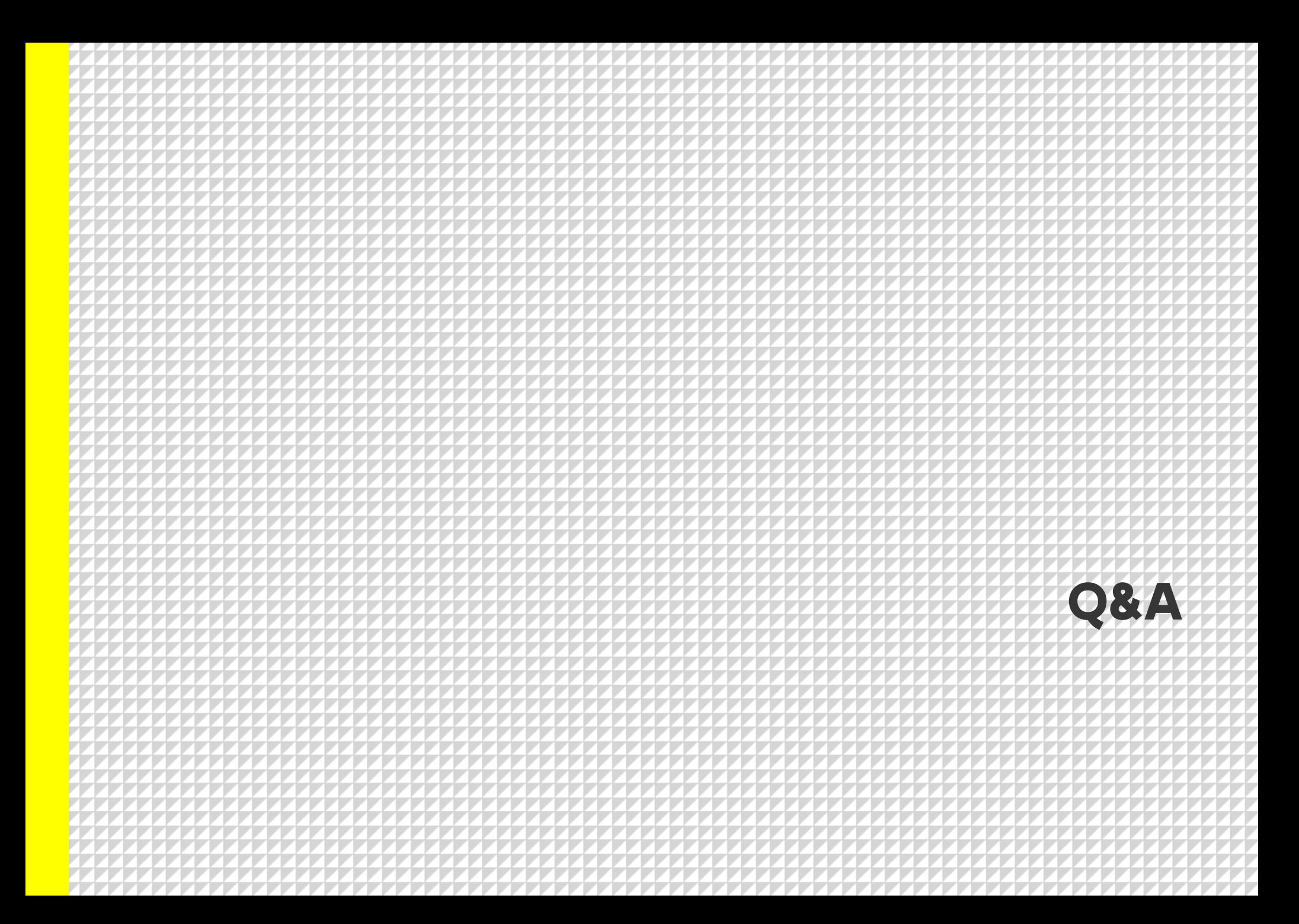

# **Planning 2020 & aanpak releases**

### **Planning Inhoudelijke beslissingen**

- aan de hand van een document met de flow, de business regels en de functionaliteiten
- gevalideerd door BWG en bekrachtigd door BC

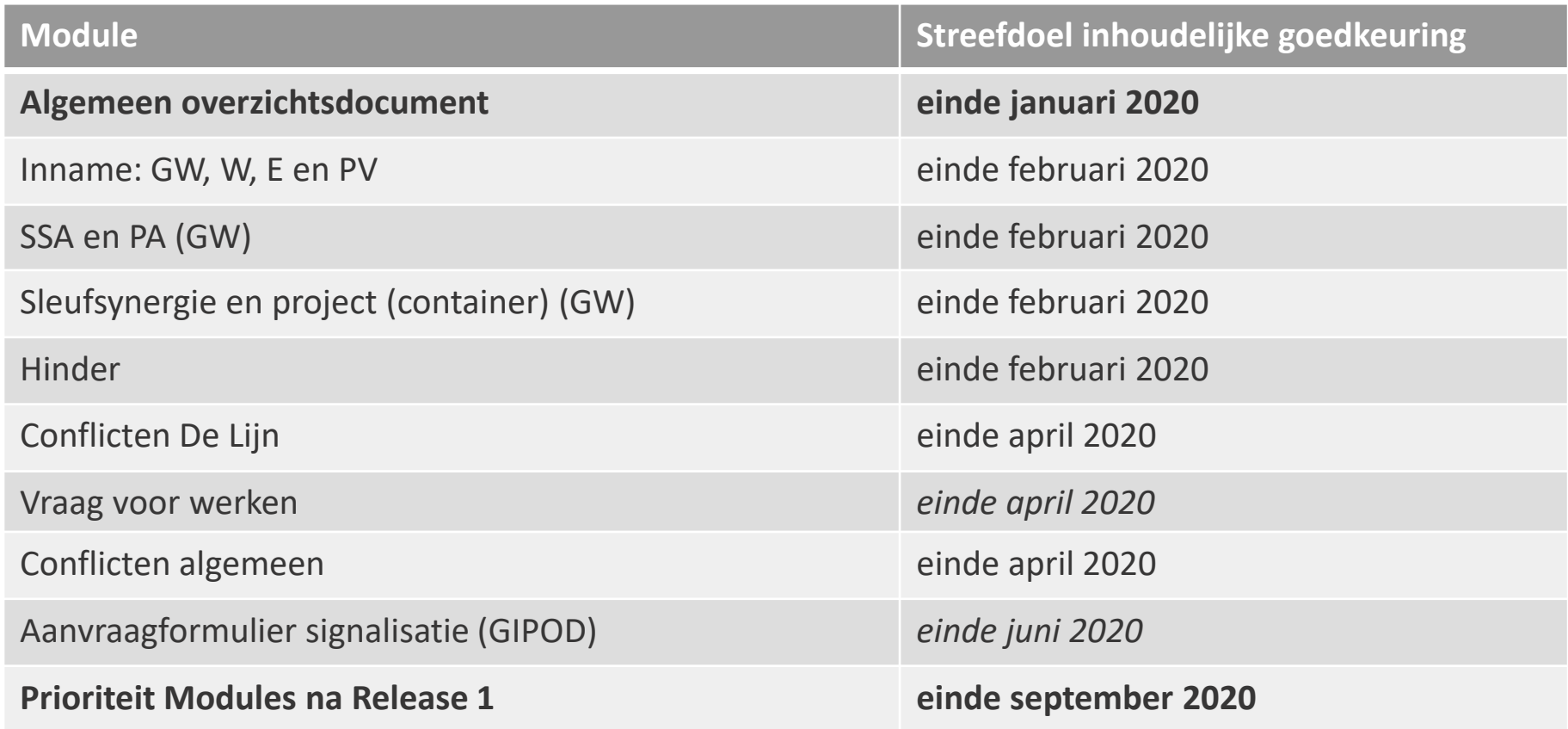

#### **Planning 2020 Release 1 API's**

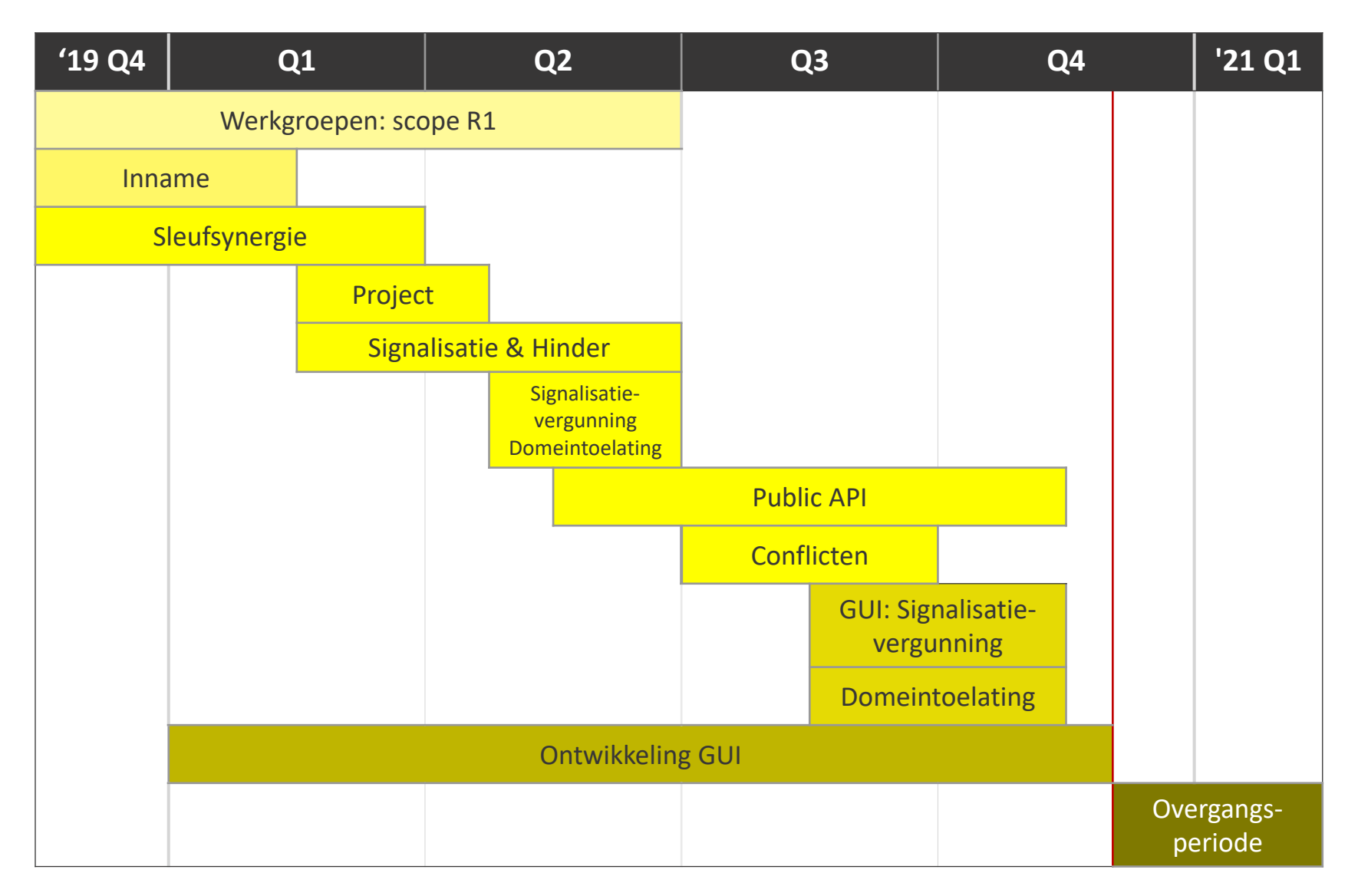

### **GIPOD – Overgangsperiode – nieuw scenario**

**0** SCENARIO 2 - Orgineel

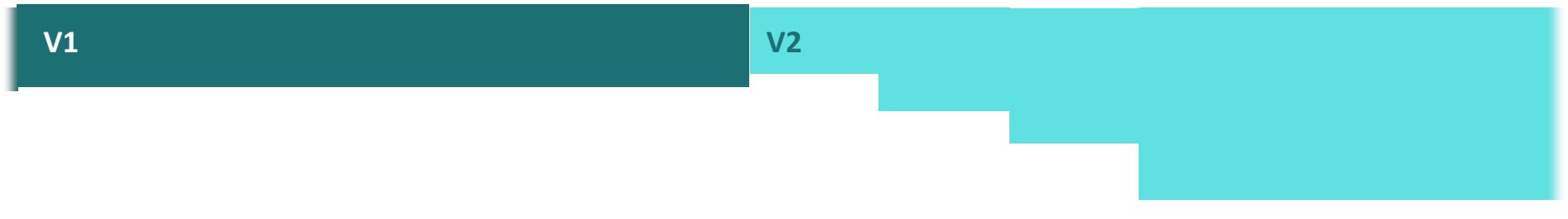

#### SCENARIO 2 - Hybride – *Registratie & wijzigingen van Innames kan tijdelijk nog via API v1*

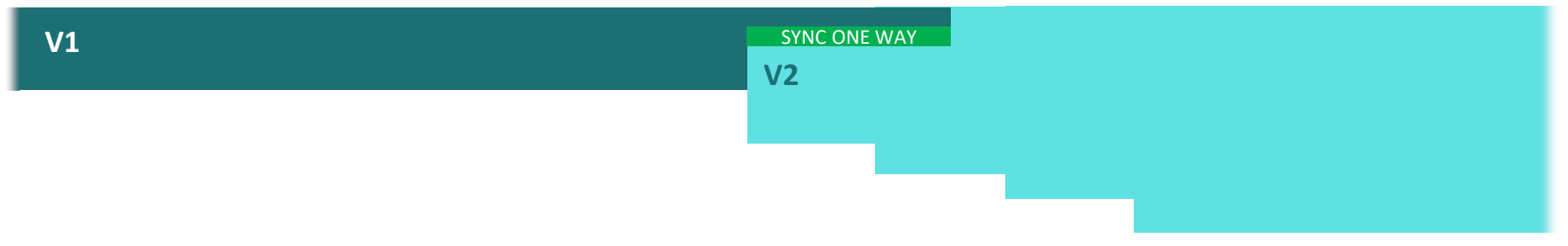

### **GIPOD – Overgangsperiode**

#### > Streefdoel

- iedereen overschakelen eind november 2020
- > Back-up scenario
	- UI oude GIPOD wordt uitgezet
	- **EXECTS** voor registratie en update inname blijven bestaan
	- data worden naar nieuwe omgeving doorgestuurd
	- data worden niet van nieuwe omgeving naar oude doorgestuurd
	- hinder en synergie moeten in de nieuwe omgeving beheerd en gecreëerd worden
- > Tijdsvenster
	- maximaal eind februari 2021

#### **Aanpak releases op Beta**

- > Continu proces
- > Per afgewerkt feature uitgerold, bv:
	- release basis werkopdrachten (uitgerold)
	- release Synergie en Sleufsynergie
	- release GUI Basis zoeken en weergeven innames
- > Release notes en communicatie via github
	- <https://github.com/Informatievlaanderen/GIPOD>

#### **Draaiboek**

> Wordt uitgewerkt Q1 2020

#### **Technische sessies**

- > Technische sessies 2020:
	- Regelmatiger / informeel
	- BYOD
	- Rechtstreekse Q&A tussen integratoren en GIPOD dev's
	- Eerste sessie: 17 februari
	- **Exalender & inschrijven**
	- OAuth clients aanvragen

## **Van start met het vernieuwde GIPOD**

#### **Van start**

- > GitHub: [github.com/Informatievlaanderen/GIPOD](https://github.com/Informatievlaanderen/GIPOD)
- > Swagger: [api-gateway.beta.gipod.vlaanderen.be/#/](https://api-gateway.beta.gipod.vlaanderen.be/#/)
- > Confluence: [vlaamseoverheid.atlassian.net/wiki/spaces/NGC](https://vlaamseoverheid.atlassian.net/wiki/spaces/NGC)
	- **E** [Planning werkgroepen](https://vlaamseoverheid.atlassian.net/wiki/spaces/NGC/pages/1267598395/Kalender+werkgroepen)
	- **Exercise SWG**
	- **E** [Business documentatie](https://vlaamseoverheid.atlassian.net/wiki/spaces/NGC/pages/1242759921/Documentatie)
	- **EX[API documentatie](https://vlaamseoverheid.atlassian.net/wiki/spaces/NGC/pages/1245610719/API+documentation)**
	- **EXALED KALENDER KALENDER**

#### **Q&A**

# GitHub [github.com/informatievlaanderen/GIPOD](https://github.com/Informatievlaanderen/GIPOD)

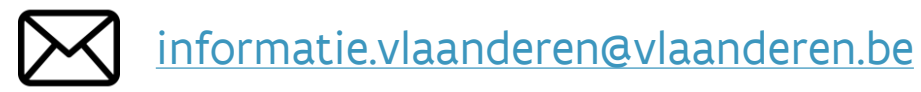

**GIPOD project – TWG 4 – 16 januari 2020**